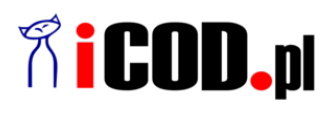

**iCOD.pl Sp. z o.o.** ul.Grażyńskiego 51 43-300 Bielsko-Biała NIP: 547-216-10-32 Telefon: +48.667 500 030 www.iCOD.pl

Link do produktu: <https://sklep.icod.pl/chromecast-4-0-hd-p-118853.html>

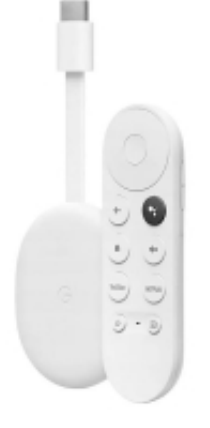

# Chromecast 4.0 HD

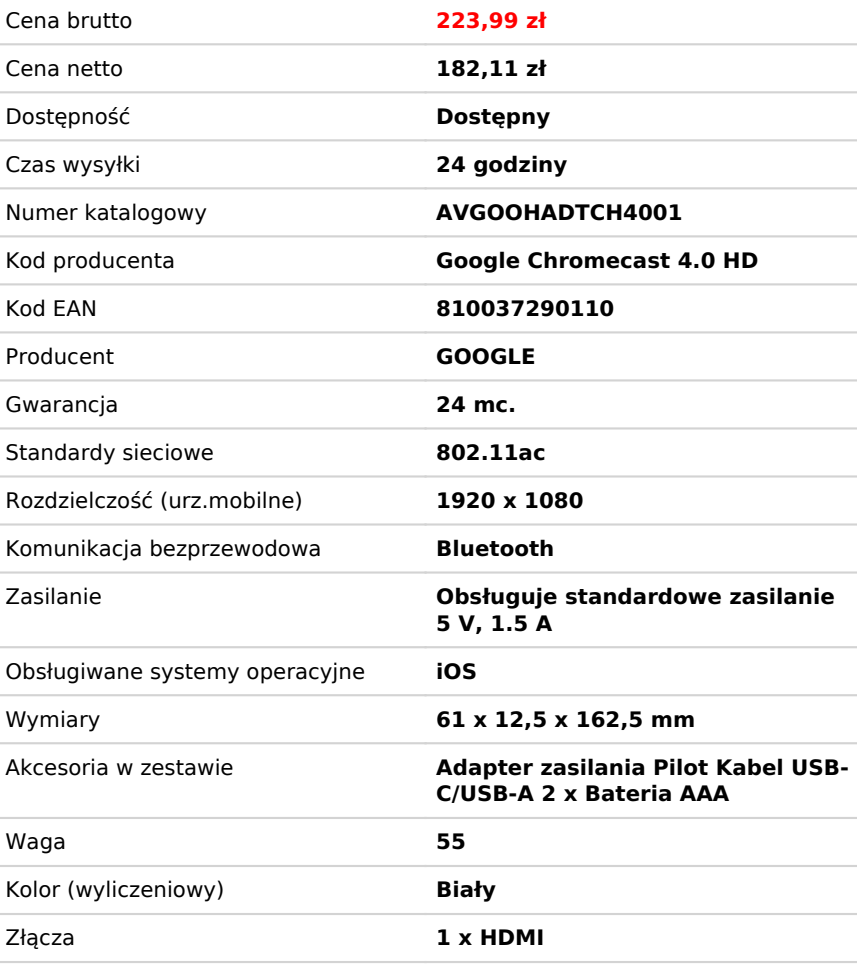

## Opis produktu

#### **Google Chromecast**

Przesyłaj strumieniowo treści ze swojego urządzenia do telewizora. Po prostu.

### **Przesyłaj strumieniowo z Androida i iPhone'a**

Korzystaj z setek aplikacji na Androida lub iPhone'a i odtwarzaj lub wstrzymuj odtwarzanie bezpośrednio z telefonu.

#### **Zobacz swój laptop na telewizorze**

Wyświetlaj ekran laptopa na telewizorze za pomocą przeglądarki Chrome. Surfuj po Internecie lub oglądaj multimedia na dużym ekranie.

#### **Steruj telewizorem z tabletu**

Zmień swój tablet z systemem Android lub iOS w jeszcze lepsze centrum rozrywki. Wystarczy dotknąć przycisku Cast w dowolnej zgodnej aplikacji.

- Rozdzielczość (urz.mobilne): 1920 x 1080
- Standardy sieciowe: 802.11ac
- Komunikacja bezprzewodowa: Bluetooth
- Złącza: 1 x HDMI

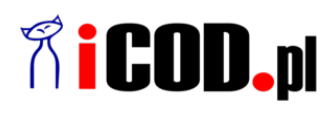

**iCOD.pl Sp. z o.o.**<br>ul.Grażyńskiego 51<br>43-300 Bielsko-Biała<br>NIP: 547-216-10-32<br>Telefon: +48.667 500 030<br>www.iCOD.pl

- Zasilanie: Obsługuje standardowe zasilanie 5 V, 1.5 A
- Obsługiwane systemy operacyjne: iOS
- Akcesoria w zestawie: Adapter zasilania Pilot Kabel USB-C/USB-A 2 x Bateria AAA
- Kolor (wyliczeniowy): Biały
- Wymiary: 61 x 12,5 x 162,5 mm
- Waga: 55
- Gwarancja: 24 mc.